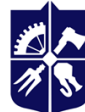

Національний технічний університет України «КИЇВСЬКИЙ ПОЛІТЕХНІЧНИЙ ІНСТИТУТ **імені ІГОРЯ СІКОРСЬКОГО»** 

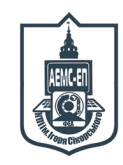

**Кафедра автоматизації електромеханічних систем та електроприводу ФЕА**

# **СИСТЕМИ АВТОМАТИЗАЦІЇ. ЧАСТИНА 2**

## **Силабус освітнього компонента**

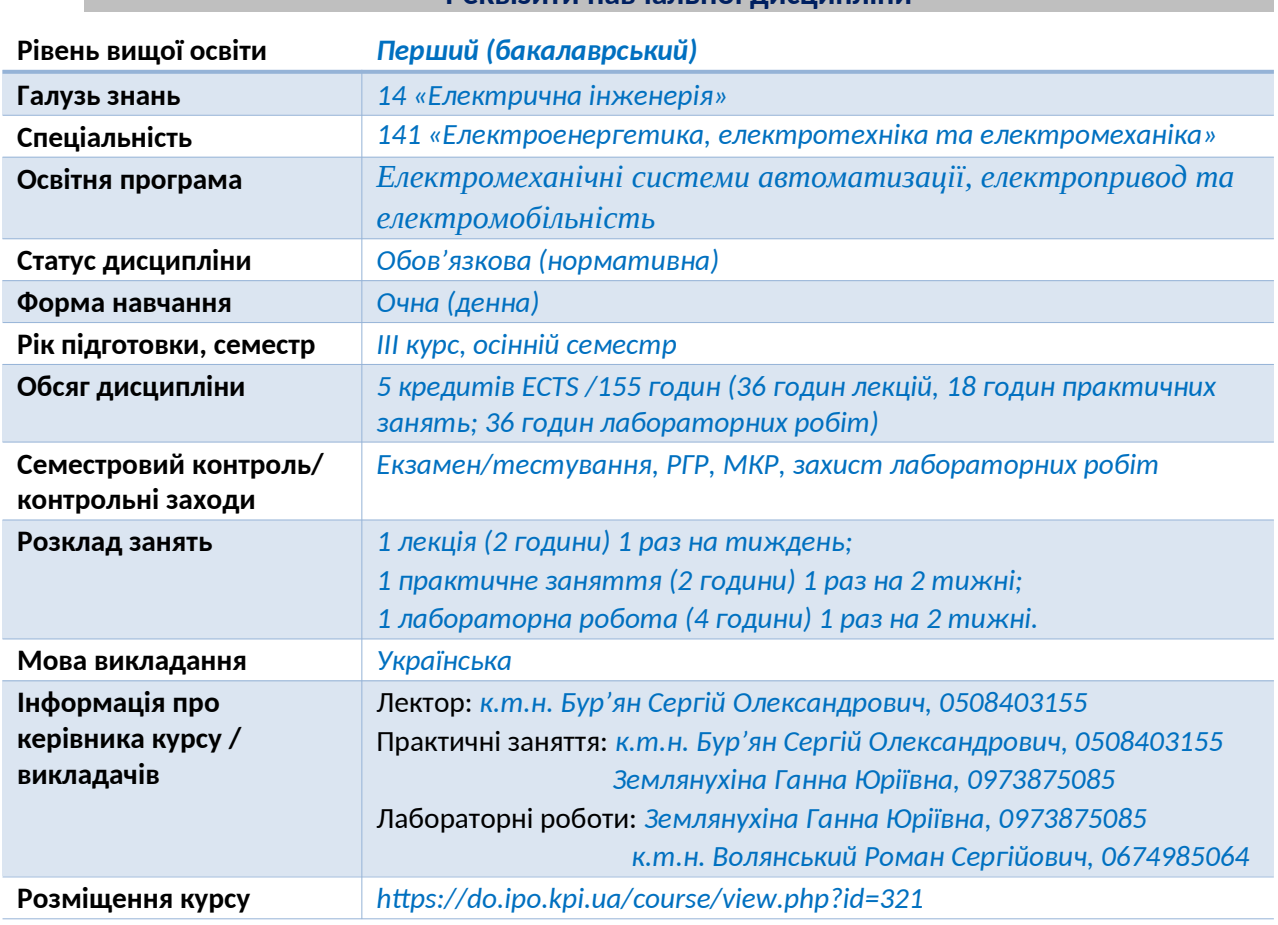

**Реквізити навчальної дисципліни**

#### **Програма навчальної дисципліни**

#### **1. Опис навчальної дисципліни, її мета, предмет вивчання та результати навчання**

*Силабус освітнього компонента «Системи автоматизації. Частина 2» складено відповідно до освітньої програми підготовки бакалаврів «Електромеханічні системи автоматизації, електропривод та електромобільність» спеціальності 141 – Електроенергетика, електротехніка та електромеханіка.*

*Метою навчальної дисципліни є формування та закріплення у студентів наступних компетентностей: (К01) Здатність до абстрактного мислення, аналізу і синтезу; (К03) Здатність спілкуватися державною мовою як усно, так і письмово; (К05) Здатність до пошуку, оброблення та аналізу інформації з різних джерел; (К06) Здатність виявляти, ставити та вирішувати проблеми; (К07) Здатність працювати в команді; (К08) Здатність працювати автономно; (К11) Здатність вирішувати практичні задачі із застосуванням систем автоматизованого проектування і розрахунків (САПР); (К24) Здатність вирішувати комплексні задачі логічного синтезу, що пов'язані із роботою дискретних систем автоматизації та мікропроцесорних пристроїв.*

*Предмет навчальної дисципліни – поглиблені методи синтезу багатотактних схем автоматизації, які використовуються при їх технічній реалізації у вигляді алгоритмів керування для програмованих логічних контролерів.* 

*Програмні результати навчання, на формування та покращення яких спрямована дисципліна: (ПР06) Застосовувати прикладне програмне забезпечення, мікроконтролери та мікропроцесорну техніку для вирішення практичних проблем у професійній діяльності; (ПР08) Обирати і застосовувати придатні методи для аналізу і синтезу електромеханічних та електроенергетичних систем із заданими показниками; (ПР10) Знаходити необхідну інформацію в науково-технічній літературі, базах даних та інших джерелах інформації, оцінювати її релевантність та достовірність; (ПР11) Вільно спілкуватися з професійних проблем державною та іноземною мовами усно і письмово, обговорювати результати професійної діяльності з фахівцями та нефахівцями, аргументувати свою позицію з дискусійних питань; (ПР18) Вміти самостійно вчитися, опановувати нові знання і вдосконалювати навички роботи з сучасним обладнанням, вимірювальною технікою та прикладним програмним забезпеченням; (ПР21) Знати і розуміти принципи роботи інтегральних мікросхем, програмованих логічних контролерів та програмованих логічних інтегральних схем; (ПР23) Вміти застосовувати закони алгебри-логіки, перетворення кодів, карти Карно, основи таблиць переходів, графопереходи, циклограми та мультиплексори-селектори для синтезу логічних схем керування системам автоматизації; (ПР24) Вміти застосовувати методи синтезу дискретних схем автоматики для складання програм для програмованих логічних реле та програмованих логічних інтегральних схем, здійснювати вибір обладнання при проектування дискретних систем автоматизації, складати логічні схеми на мікросхемах з використанням сучасної елементної бази; (ПР28) Розробляти проектну та конструкторську документацію для схем керування електромеханічними системами; програмувати мікропроцесори, мікроконтролери, програмовані логічні інтегральні схеми та логічні контролери та використовувати їх для реалізації алгоритмів керування електроприводами.*

#### **2. Пререквізити та постреквізити дисципліни**

*Для успішного засвоєння дисципліни студент повинен володіти освітніми компонентами «Синтез логічних схем» та «Системи автоматизації. Частина 1». Компетентності, знання та уміння, одержані в процесі вивчення освітнього компонента є необхідними для подальшого вивчення освітніх компонентів «Автоматизований електропривод» та «Електромеханічні системи типових технологічних застосувань».*

#### **3. Зміст навчальної дисципліни**

#### *Розділ 6. Програмовані логічні контролери низького рівня.*

*Тема 6.1. Основні відомості про програмовані логічні контролери.*

*Тема 6.2. Конфігурація входів та виходів програмованих логічних контролерів.*

*Тема 6.3. Схеми підключення типових пристроїв систем автоматизації до програмованих логічних контролерів.*

#### *Розділ 7. Програмування логічних контролерів*

*Тема 7.1. Основи програмування логічних контролерів на мові IL.* 

*Тема 7.2. Приклади складання програм для логічних контролерів на мові IL.*

*Тема 7.3 Основи програмування логічних контролерів на мові LD.*

*Тема 7.4. Приклади складання програм для логічних контролерів на мові LD.*

*Тема 7.5 Основи програмування логічних контролерів на мові FBD.*

*Тема 7.6. Приклади складання програм для логічних контролерів на мові FBD.*

*Тема 7.7. Модифіковані мови програмування логічних контролерів.*

*Тема 7.8. Перетворення відомих релейно-контакторних схем для складання програм для логічних контролерів.*

*Тема 7.9. Перетворення складних релейно-контакторних схем у програму для логічного контролера.*

*Тема 7.10. Приклади складання складних програм для логічних контролерів за заданими умовами роботи.*

#### *Розділ 8. Основи цифрової схемотехніки*

*Тема 8.1. Загальні відомості про інтегральні мікросхеми.* 

*Тема 8.2. Основи схемотехніки елементів транзисторно-транзисторної логіки.*

*Тема 8.3. Основи схемотехніки транзисторно-транзисторної логіки з діодами Шоткі.*

*Тема 8.4. Основи схемотехніки емітерно-зв'язаної логіки*

*Тема 8.5. Основи схемотехніки КМДН-логіки.*

#### **4. Навчальні матеріали та ресурси**

#### *Основна література*

*1. Ковальчук О.В. Логічний синтез дискретних схем автоматики: навчальний посібник – К.: НТУУ «КПІ», 2008. – 168 с. ISBN 978-966-622-294-0.*

*2. Системи автоматизації. Лабораторний практикум. Частина 1 [Електронний ресурс] : навчальний посібник для здобувачів ступеня бакалавра за освітньою програмою «Електромеханічні системи автоматизації, електропривод та електромобільність» спеціальності 141 «Електроенергетика, електротехніка та електромеханіка» / КПІ ім. Ігоря Сікорського ; уклад.: С. О. Бур'ян, Г. Ю. Землянухіна, Р. С. Волянський. – Електронні текстові дані (1 файл: 7,56 МБайт). – Київ : КПІ ім. Ігоря Сікорського, 2022. – 255 с. – Назва з екрана (доступ за посиланням [https://ela.kpi.ua/handle/123456789/48594\)](https://ela.kpi.ua/handle/123456789/48594).*

*3. Автоматизація технологічних процесів, установок і комплексів – 1 [Електронний ресурс] : курс лекцій для студентів напряму підготовки 6.050702 «Електромеханіка» спеціальності «Електромеханічні системи автоматизації та електропривод» денної форми навчання / НТУУ «КПІ» ; уклад. О. В. Ковальчук, С. О. Бур'ян. – Електронні текстові дані (1 файл: 26,3 Мбайт). – Київ : НТУУ «КПІ», 2011. - Назва з екрана (доступ за посиланням [https://ela.kpi.ua/handle/123456789/932\)](https://ela.kpi.ua/handle/123456789/932).*

*4. Автоматизація технологічних процесів, установок і комплексів – 2 [Електронний ресурс] : конспект лекцій з кредитного модуля для студентів напряму підготовки 6.050702 «Електромеханіка», спеціальності «Електромеханічні системи автоматизації та електропривод» денної форми навчання / НТУУ «КПІ» ; уклад. О. В. Ковальчук, С. О. Бур'ян. – Електронні текстові дані (1 файл: 7,63 Мбайт). – Київ : НТУУ «КПІ», 2010. - Назва з екрана. (доступ за посиланням <https://ela.kpi.ua/handle/123456789/821>).*

*5. І.М. Бондаренко, О.В. Бородін, В.П. Карнаушенко Сучасна компонентна база електронних систем: навч. посібник для студентів ЗВО. / І.М. Бондаренко, О.В. Бородін, В.П. Карнаушенко. – Харків: ХНУРЕ, 2020. – 268 с. (доступ за посиланням [https://openarchive.nure.ua/bitstream/document/14062/3/SKB\\_2020.pdf](https://openarchive.nure.ua/bitstream/document/14062/3/SKB_2020.pdf)).* 

*6. Сенько В. І. та ін. Електроніка і мікросхемотехніка: У 4-х т. Том 3. Цифрові пристрої: Підручник/За ред. ВІ Сенька //К.: Каравела. – 2008.*

#### *Додаткова література*

*7. Бур'ян С.О. Логічний синтез дискретних систем автоматичного керування при використанні програмованих реле низького рівня / С.О. Бур'ян, М.В. Печеник, Г.Ю. Землянухіна, І.С. Єпіфанцев // Збірник наукових праць національного університету кораблебудування імені адмірала Макарова. – 2021 - №1 (484). – С. 54-60 (доступ з посиланням [https://doi.org/10.15589/znp2021.1\(484\).7\)](https://doi.org/10.15589/znp2021.1(484).7)).*

*8. Ковальчук, О. В., Бур'ян, С. О. (2010). Застосування різних методів в синтезу для складних програм для логічних програмованих контролерів. Інформаційний збірник Промелектро. «Промислова електроніка та електротехніка». (4). 51–53 (доступ за посиланням <https://ela.kpi.ua/bitstream/123456789/38235/1/09.pdf>).*

*9. Rabbie, Max (2018). Programmable Logic Controllers: hardware and programming. ISBN: 9781631269325 (доступ за посиланням<https://cutt.ly/IChInHV>).*

*10. Petruzella, Frank D. (2017). Programmable logic controllers. ISBN 978-0-07-337384-3. (доступ за посиланням [https://cutt.ly/1ChIL4e\)](https://cutt.ly/1ChIL4e).*

*11. Hanssen, Dag Hakon (2015). Programmable Logic Controllers: A Practical Approach to IEC 61131-3 using CODESYS. ISBN 978-1-118-94924-5 (доступ за посиланням [https://cutt.ly/ZChUZus\)](https://cutt.ly/ZChUZus).*

*12. Khaled Kamel, Eman Kamel (2014). Programmable Logic Controllers. Industrial Control. ISBN: 978-0-07-181047-0 (доступ за посиланням <https://cutt.ly/VChIr20>).*

*13. Hugh Jack (2007). Automating Manufacturing Systems with PLCs. Version 5.0. 839 p. (доступ за посиланням [https :// cutt . ly / IChTOJz](https://cutt.ly/IChTOJz)).*

*14. Vingron, S. P. (2012). Logic circuit design: Selected methods. Springer Science & Business Media.*

*15. F. Basile, P. Chiacchio and D. Gerbasio, "On the Implementation of Industrial Automation Systems Based on PLC," in IEEE Transactions on Automation Science and Engineering, vol. 10, no. 4, pp. 990-1003, Oct. 2013, doi: 10.1109/TASE.2012.2226578 (доступ за посилання <https://ieeexplore.ieee.org/document/6381490>).*

#### **Навчальний контент**

#### **5. Методика опанування навчальної дисципліни (освітнього компонента)**

#### *Лекційні заняття*

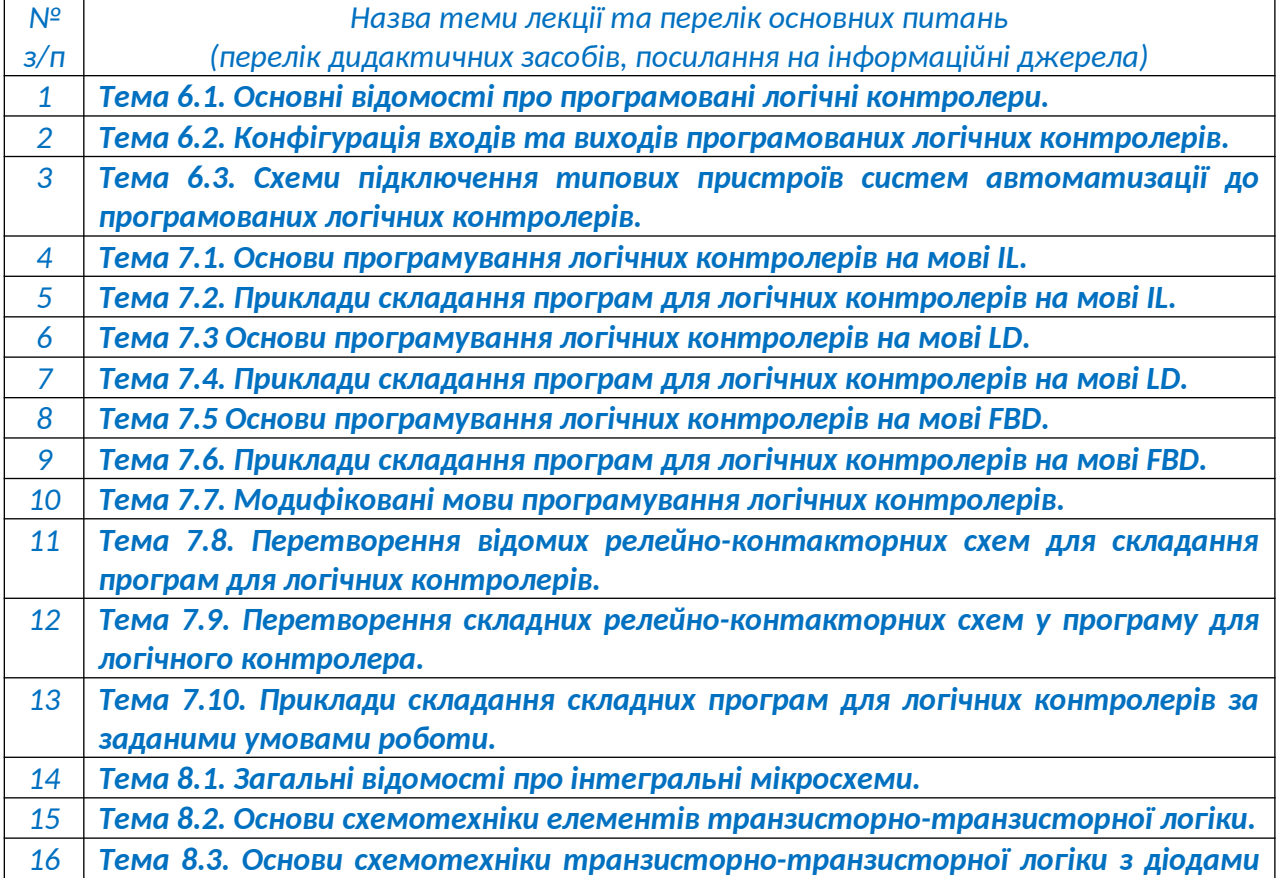

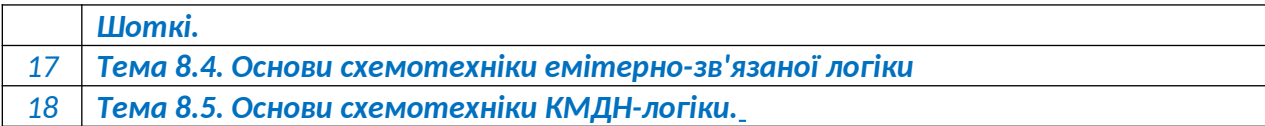

### *Практичні заняття*

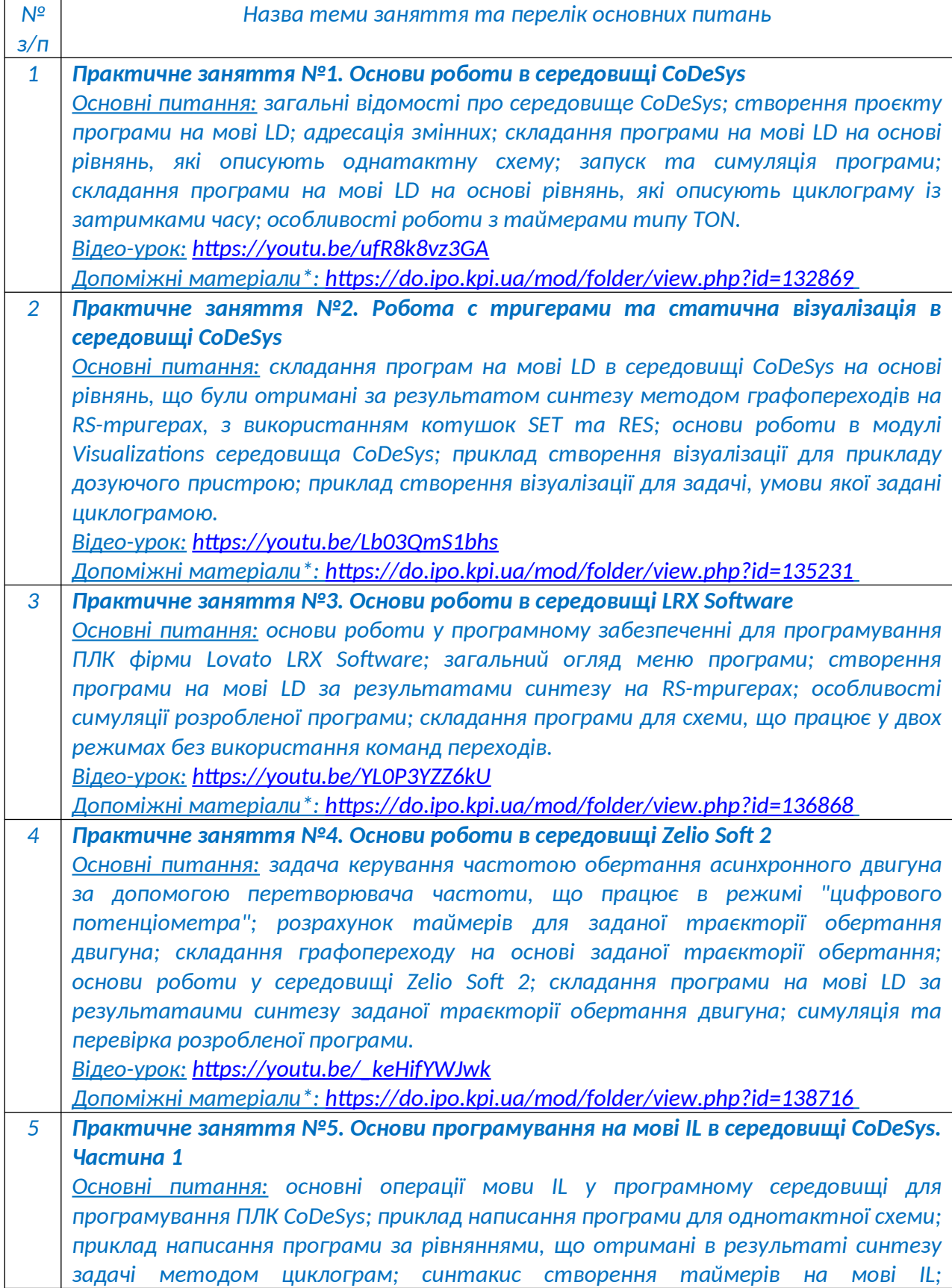

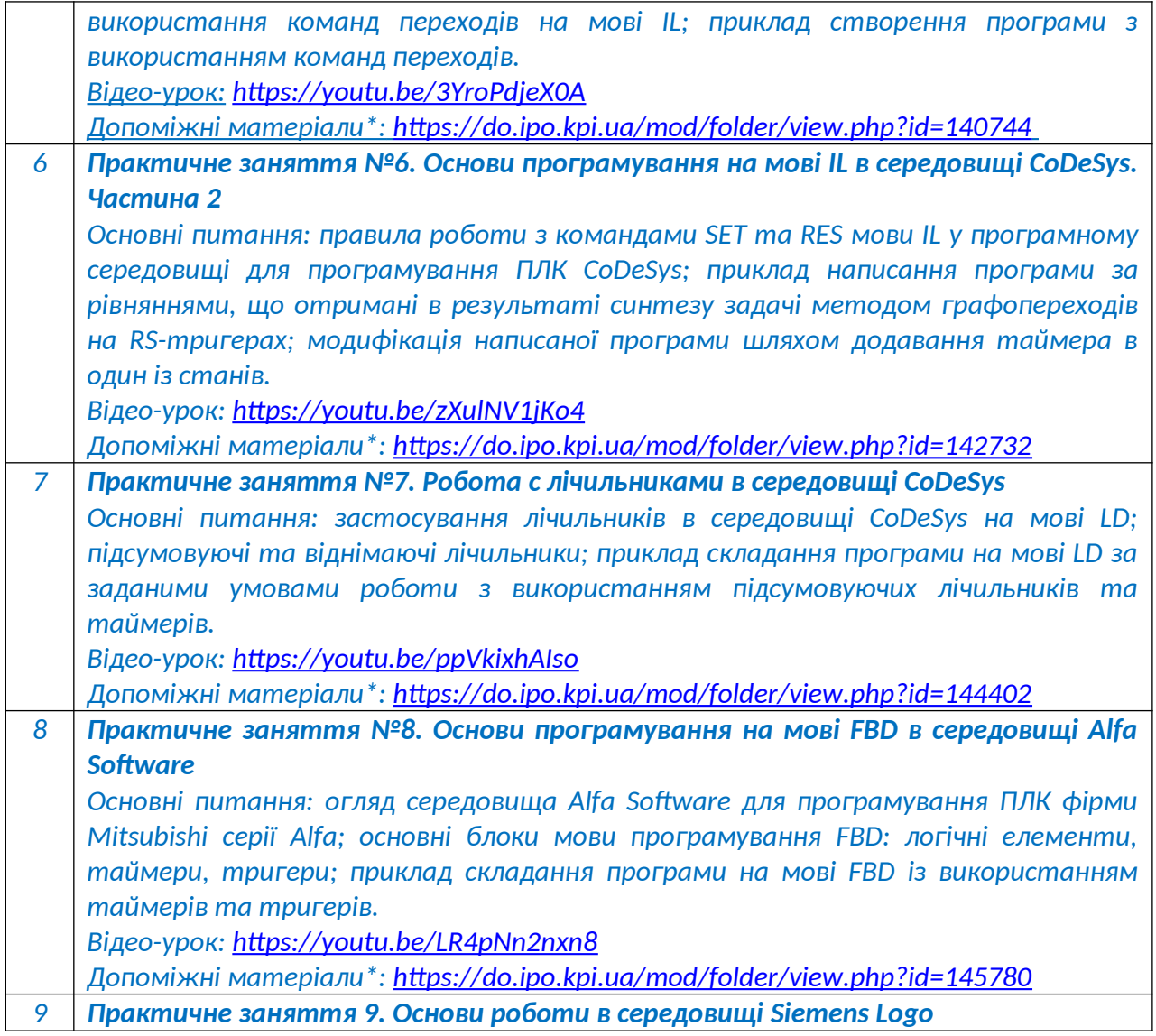

*\* Допоміжні матеріали до лекційних та практичних занять доступні для завантаження виключно здобувачам, які зареєстровані на дистанційний курс «Системи автоматизації-2» на Платформі дистанційного навчання «Сікорський» (посилання на дистанційний курс у середовищі Moodle <https://do.ipo.kpi.ua/course/view.php?id=1770>).*

#### *Лабораторні роботи*

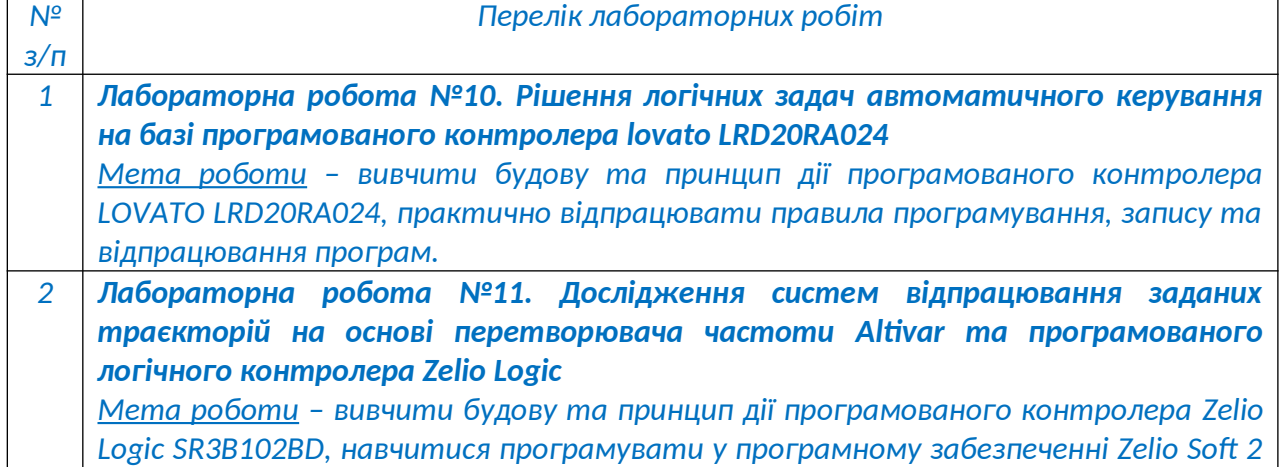

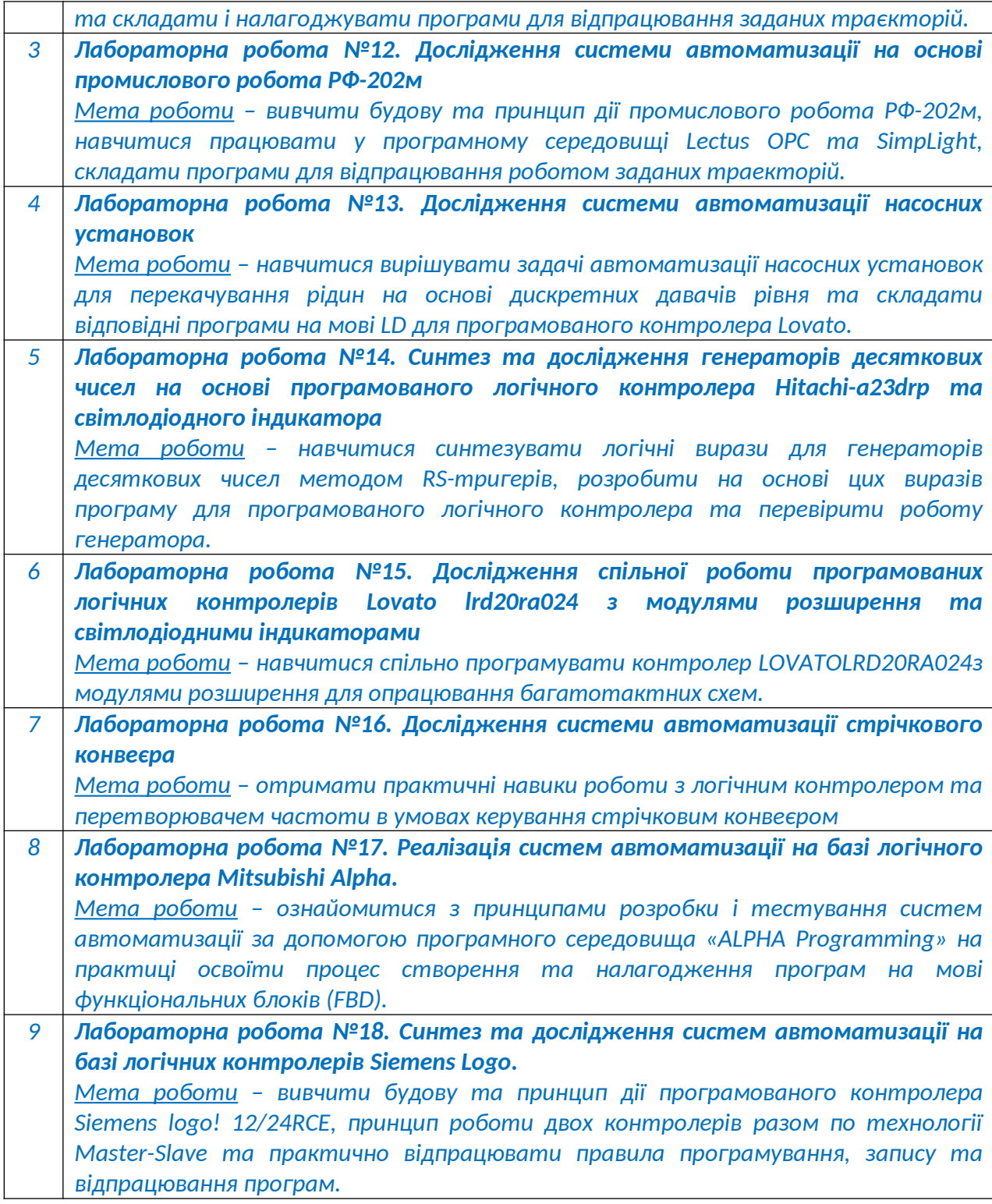

*Розрахунково-графічна робота (РГР)*

*У якості індивідуального завдання студенти виконують розрахунково-графічну роботу (РГР). Метою РГР є закріплення студентами практичних навичок проєктувати систему автоматизації на базі програмованого логічного контролера за заданими умовами роботи технологічного процесу. Завдання на РГР видається на першому практичному занятті.*

#### **Самостійна робота студента (СРС)**

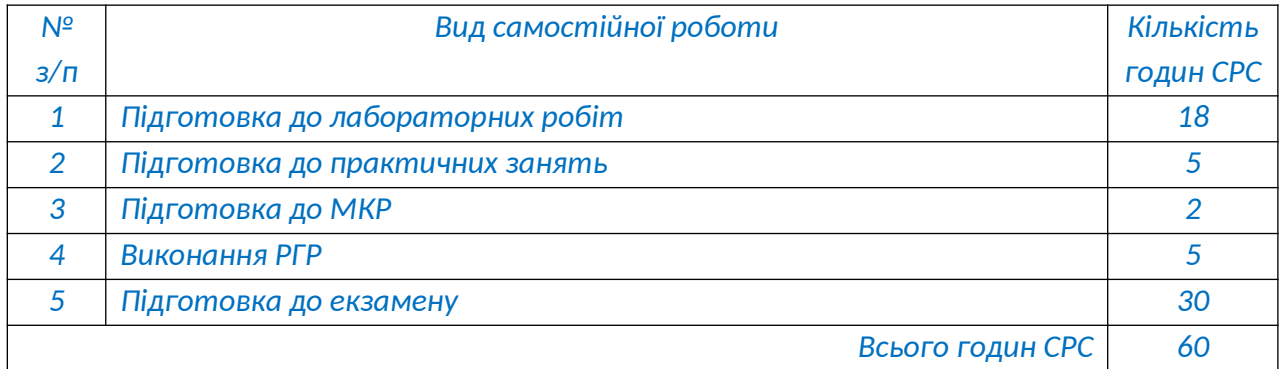

#### *6. Контрольна робота*

*Метою контрольної роботи є закріплення та перевірка теоретичних знань із освітнього компонента, набуття студентами практичних навичок самостійного вирішення задач та складанні та компіляції програм.* 

*Модульна контрольна робота (МКР) виконується після вивчення Розділів 6-7 та виконання практичних занять 1-5. Контрольна робота проводяться у середовищі Moodle. Кожен студент отримує індивідуальне завдання, відповідно до якого необхідно виконати синтез багатотактної схеми на мультиплексорах та тригерах, скласти програми у середовищі CoDeSys на мові LD, виконати симуляцію та візуалізацію.*

#### **Політика та контроль**

#### **6. Політика навчальної дисципліни (освітнього компонента)**

*Система вимог, які викладач ставить перед студентом:*

 *правила відвідування занять: заборонено оцінювати присутність або відсутність здобувача на аудиторному занятті, в тому числі нараховувати заохочувальні або штрафні бали. Відповідно до РСО даної дисципліни бали нараховують за відповідні види навчальної активності на лекційних та практичних заняттях.* 

 *правила поведінки на заняттях: студент має можливість отримувати бали за відповідні види навчальної активності на лекційних та практичних заняттях, передбачені РСО дисципліни. Використання засобів зв'язку для пошуку інформації на гугл-диску викладача, в інтернеті, в дистанційному курсі на платформі Сікорський здійснюється за умови вказівки викладача;*

 *політика дедлайнів та перескладань: якщо студент не проходив або не з'явився на МКР (без поважної причини), його результат оцінюється у 0 балів. Перескладання результатів МКР не передбачено;*

 *політика щодо академічної доброчесності: Кодекс честі Національного технічного університету України «Київський політехнічний інститут» https://kpi.ua/files/honorcode.pdf встановлює загальні моральні принципи, правила етичної поведінки осіб та передбачає політику академічної доброчесності для осіб, що працюють і навчаються в університеті, якими вони мають керуватись у своїй діяльності, в тому числі при вивченні та складанні контрольних заходів з дисципліни «Системи автоматизації»;*

 *при використанні цифрових засобів зв'язку з викладачем (мобільний зв'язок, електронна пошта, переписка на форумах та у соцмережах тощо) необхідно дотримуватись загальноприйнятих етичних норм, зокрема бути ввічливим та обмежувати спілкування робочим часом викладача.* 

#### **7. Види контролю та рейтингова система оцінювання результатів навчання (РСО)**

*Поточний контроль: тестування, МКР, виконання РГР, виконання завдань до практичних занять, виконання та захист лабораторних робіт.*

*Календарний контроль: провадиться двічі на семестр як моніторинг поточного стану виконання вимог силабусу.*

**Семестровий контроль:** *екзамен.*

*Умови допуску до семестрового контролю: виконані та захищені лабораторні роботи, виконані завдання до практичних занять, семестровий рейтинг більше 30 балів. Таблиця відповідності рейтингових балів оцінкам за університетською шкалою:*

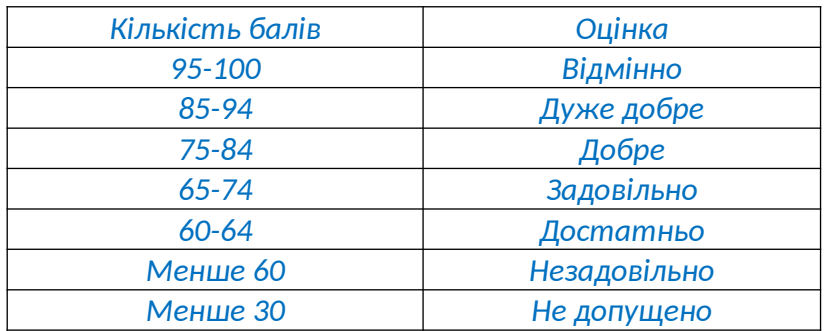

*Загальна рейтингова оцінка студента після завершення семестру складається з балів, отриманих за:*

- *- тестування по кожному лекційному занятті;*
- *- виконання завдань до практичних занять;*
- *- виконання та захист лабораторних робіт;*
- *- виконання модульної контрольної роботи (МКР);*
- *- виконання розрахунково-графічної роботи (РГР);*
- *- відповіді на екзамені.*

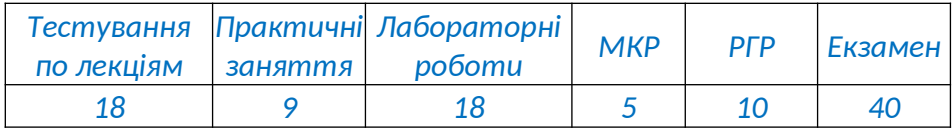

#### *Тестування по матеріалам лекційних занять*

*Ваговий бал 1. Максимальна кількість балів за тестування – 1 бал \* 18 лекцій = 18 балів.*

*Тестування проводиться у системі дистанційного навчання Moodle та доступне до кінця тижня (неділя) після завершення поточної лекції. У деяких випадках термін проходження тестування може бути продовжений лектором. Тривалість проходження одного тестування – 10 хвилин. Кількість спроб – одна. У деяких випадках, що пов'язані з технічними проблемами студентів, може надатися повторна спроба на окремі тестування.*

*Кожне тестування містить 10 запитань різного формату (вибір правильного варіанту з переліку; вірно/невірно; визначити відповідність; чисельна відповідь; вибір пропущених слів; перетаскування на зображення тощо).*

#### *Критерії оцінювання*

*- запитання типу «вибір правильного варіанту з переліку», «вірно/невірно», «чисельна відповідь» оцінюються однозначно: вірна відповідь – 0,1 бал, невірна відповідь – 0 балів;*

*- запитання, на які немає однієї конкретної відповіді, типу «визначити відповідність», «вибір пропущених слів», «перетаскування на зображення» оцінюються у відповідності до кількості елементів у тесті (наприклад, якщо треба вставити 4 слова у текст, то студент отримає по 0,025 балів за одне правильне вставлене слово, а за всі 4 правильно вставлені слова отримає відповідно 0,1 балів) – невірна відповідь – 0 балів, частково вірна відповідь – 0,01- 0,09 балів, вірна відповідь 0,1 бал.*

#### *Практичні заняття*

*Ваговий бал 1. Максимальна кількість балів за всі практичні заняття – 1 бали \* 9 занять= 9 балів.*

*На практичних занять студенти під наглядом викладача виконують завдання. Кожне практичне заняття містить основне (максимальний бал 0,5) та додаткове (максимальний бал 0,5) завдання. Виконання основного завдання обов'язково, а додаткового – за бажанням студента.* 

#### *Критерії оцінювання*

*- завдання здано на практичному занятті – 0,5 балів;*

*- завдання здано протягом не більш ніж 2-х тижнів після практичного заняття – 0,25 бали;*

*- завдання здано протягом більш ніж 2-х тижнів після практичного заняття – 0,1 бал;*

*- завдання вирішено із помилками – повертається на доопрацювання (у випадку незначних помилок завдання може бути зараховане викладачам за бажанням студента зі зниженою оцінкою від 0,25 до 0,45 балів).*

*УВАГА! Вирішення та здача всіх обов'язкових завдань до практичних занять є умовою допуску до складання екзамену. Студенти, що на момент консультації перед екзаменом не здали обов'язкові завдання до практичних занять, не допускаються до основної здачі та готуються до перескладання.*

*УВАГА! Для допуску до перескладання екзамену треба у визначений викладачем термін здати всі заборгованості по обов'язковим завданням до практичних занять.*

#### *Лабораторні роботи*

*Ваговий бал за одну лабораторну роботу становить 2. Максимальна кількість балів за всі лабораторні роботи складає 2 бали \* 9 робіт = 18 балів.*

*На лабораторних роботах студенти перевіряють працездатність написаних програм або схем за попередньо вирішеними вдома задачами. Для допуску до поточної лабораторної роботи необхідно мати Протокол, оформлений відповідно до норм оформлення технічної документації, який має містити всі необхідні пункти, відповідно до Методичних вказівок. Також для допуску до лабораторної роботи (окрім 1-ї) необхідно захистити попередню. Студенти, що не захистили попередню лабораторну роботу можуть бути не допущені до виконання наступної. Всі лабораторні роботи виконуються бригадою.*

#### *Критерії оцінювання лабораторної роботи з ваговим балом:*

*- вірно виконаний синтез всіх задач, продемонстрована працездатність всіх програм (схем), вірні відповіді на запитання до захисту – 2 бали;*

*- вірно виконаний синтез всіх задач, продемонстрована працездатність всіх програм (схем), відповіді на питання до захисту мають неточності – 1,5-1,9 бали;*

10

*- виконаний синтез всіх задач, але деякі з них містять помилки або неточності, продемонстрована працездатність не всіх програм (схем), відповіді на питання до захисту мають неточності – 1-1,4 бали;*

*- виконаний синтез не всіх задач, продемонстрована працездатність не всіх програм (схем), відповіді на питання до захисту мають неточності – 0-0,9 балів;*

*- лабораторна робота не виконана або протокол не представлений – повертається на відпрацювання або доопрацювання.*

*УВАГА! Захист всіх лабораторних робіт є умовою допуску до складання екзамену. Студенти, що на момент консультації перед екзаменом не захистили лабораторні роботи, не допускаються до основної здачі та готуються до перескладання.*

*УВАГА! Для допуску до перескладання екзамену треба у визначений викладачем термін здати всі заборгованості по лабораторним роботам.*

#### *Розрахунково-графічна робота*

*Ваговий бал – 10. Максимальна кількість балів за РГР – 10.*

*Завдання на розрахунково-графічну роботу (РГР) видається студентам на першому практичному занятті.*

*Для отримання максимального балу студенти мають у визначений викладачем термін виконати РГР та оформити її у відповідності до встановлених вимог. Після виконання завдання та оформлення РГР кожен студент має продемонструвати працездатність розробленої системи автоматизації у середовищі CoDeSys шляхом розробки відповідної візуалізації технологічного процесу та відповісти на запитання викладача.*

#### *Критерії оцінювання РГР:*

*- завдання виконано вірно, РГР оформлено відповідно до вимог, результати симуляції відповідають поставленому завданню, студент вірно відповів на запитання – 9-10 балів;*

*- завдання виконано з несуттєвими неточностями, РГР оформлено відповідно до вимог з деякими зауваженнями, результати симуляції відповідають поставленому завданню з незначними помилками, студент вірно відповів на запитання – 6-8,9 бали;*

*- завдання виконано з суттєвими неточностями, РГР оформлена не за вимогами, результати симуляції частково відповідають поставленому завданню, студент відповів на запитання з помилками – -3-5,9 бали;*

*- завдання виконано з суттєвими неточностями, РГР оформлена не за вимогами, результати симуляції не відповідають поставленому завданню, студент відповів на запитання з помилками – 0,1-2,9 бали.*

#### *Модульна контрольна робота*

*Ваговий бал – 5. Модульна контрольна робота (МКР) виконується протягом семестру на одному з практичних занять після вивчення Розділу 1 та виконання практичних занять 1-5.*

#### *Критерії оцінювання модульної контрольної роботи:*

*На модульній контрольній роботі студент виконує 2 завдання. Кожне завдання оцінюється від 0 до 5 балів:*

*- вірно виконаний синтез, складена програма, виконана симуляція методом часових діаграм відповідає умові – 5 балів;*

*- вірно виконаний синтез, складена програма, виконана симуляція методом часових діаграм частково відповідає умові – 3-4,9 балів;*

*- синтез виконано з помилками, складена програма, виконана симуляція методом часових діаграм не відповідає умові – 2-2,9 балів;*

*- синтез виконано з помилками, програма складена не вірно або виконаний вірно тільки синтез – 1-1,9 балів;*

*- синтез виконано з помилками, програма не складена – 0-0,9 балів.*

 *У завданні 1 необхідно за заданою циклограмою виконати логічний синтез методом графопереходів на JK- або RS-тригерах, побудувати схему у середовищі Quartus II та зробити візуалізацію методом часових діаграм. У завданні 2 необхідно за заданою картою Карно необхідно виконати синтез на мультиплексорах з двома (або трьома) селекторними лініями, побудувати схему у середовищі Quartus II та виконати симуляцію методом часових діаграм.*

#### *Календарний контроль*

*Календарний контроль базується на поточній рейтинговій оцінці. Умовою позитивної атестації є значення поточного рейтингу студента не менше 50% від максимально можливого на час атестації. Бал, необхідний для отримання позитивного календарного контролю доводиться до відома студентів викладачем не пізніше ніж за 2 тижні до початку календарного контролю.*

#### *Додаткові (бонусні) бали*

*Рейтинговою системою оцінювання передбачені додаткові бали за виконання додаткових завдань. Один студент не може отримати більше ніж 10 бонусних балів у семестрі. Бонусні бали можуть бути отримані за такі види робіт: «Івенти», «Додаткові лекції».*

#### *Івенти*

*Івенти - це спеціальні події для студентів, які хочуть отримати додаткові бали за вирішення ускладнених завдань. Івенти активуються у визначений час (зазвичай понеділок) і активні протягом одного тижня (до наступного понеділка). Додаткові бали отримують тільки ті студенти, які вірно виконали завдання та завантажили свої відповіді у визначений івентом термін. Кількість балів за додаткові завдання визначає кожен івент окремо. Один студент не може отримати більше ніж 5 бонусних балів за івенти.*

#### *Додаткові лекції*

*Додаткові лекції – це теми на самостійне опрацювання, які забезпечать здобувачам посилення теоретичних знань з дисципліни. Ваговий бал 0,5. Один студент не може отримати більше ніж 5 бонусних балів за додаткові лекції.*

*Бали здобувачі отримують за завантаження у систему Moodle конспекту опрацьованої лекції.*

#### *Форма семестрового контролю – екзамен*

*Максимальна сума балів за роботу у семестрі складає 60. Необхідною умовою допуску до екзамену виконані та захищені лабораторні роботи, виконані завдання до практичних занять, семестровий рейтинг не менше 30 балів.*

*Екзамен містить дві складові: теоретичну та практичну. Теоретична складова направлена на перевірку набутих в результаті вивчення освітнього компонента знань студентів у вигляді тестування за лекційним матеріалом семестру. Кожне тестування містить 20 запитань різного формату (вибір правильного варіанту з переліку;*

*вірно/невірно; визначити відповідність; чисельна відповідь; вибір пропущених слів; перетаскування на зображення тощо). Максимальна кількість балів за тестування складає 20 питань \* 1 бал = 20 балів. Практична складова передбачає перевірку набутими студентами умінь синтезувати, проєктувати та перевіряти відповідно до умов завдання з розробки систем автоматизації. Кожному студенту надається окрема задача, відповідно до умов якої необхідно виконати синтез, скласти програму у середовищі CoDeSys, виконати симуляцію та зробити візуалізацію. Максимальна кількість балів за задачу складає 20 балів.*

#### *Критерії оцінювання теоретичної складової*

- *- запитання типу «вибір правильного варіанту з переліку», «вірно/невірно», «чисельна відповідь» оцінюються однозначно: вірна відповідь – 1 бал, невірна відповідь – 0 балів;*
- *- запитання, на які немає однієї конкретної відповіді, типу «визначити відповідність», «вибір пропущених слів», «перетаскування на зображення» оцінюються у відповідності до кількості елементів у тесті (наприклад, якщо треба вставити 4 слова у текст, то студент отримає по 0,25 балів за одне правильне вставлене слово, а за всі 4 правильно вставлені слова отримає відповідно 1 бал) – невірна відповідь – 0 балів, частково вірна відповідь – 0,1-0,9 балів, вірна відповідь 1 бал.*

#### *Критерії оцінювання практичної складової*

*- вірно виконаний синтез, складена програма, виконана симуляція відповідає умові, зроблена візуалізація – 20 балів;*

*- вірно виконаний синтез, складена програма, виконана симуляція частково відповідає умові, візуалізація зроблена частково – 15-19 балів;*

*- синтез виконано з помилками, складена програма, виконана не відповідає умові, візуалізація не зроблена – 10-14 балів;*

*- синтез виконано з помилками, програма складена не вірно або виконаний вірно тільки синтез – 5-9 балів;*

*- синтез виконано з помилками, програма не складена – 0-4 бали.*

#### **Робочу програму навчальної дисципліни (силабус):**

**Складено** доцентом кафедри автоматизації електромеханічних систем та електроприводу ФЕА, к.т.н. Бур'яном С.О.

**Ухвалено** кафедрою автоматизації електромеханічних систем та електроприводу ФЕА (протокол № 11 від 15.06.2022 р.)

**Погоджено** Методичною комісією факультету (протокол № 10 від 16.06.2022 р.)